## Tools for discovering and managing oceanographic data of **Spanish Institute of Oceanography (IEO)**

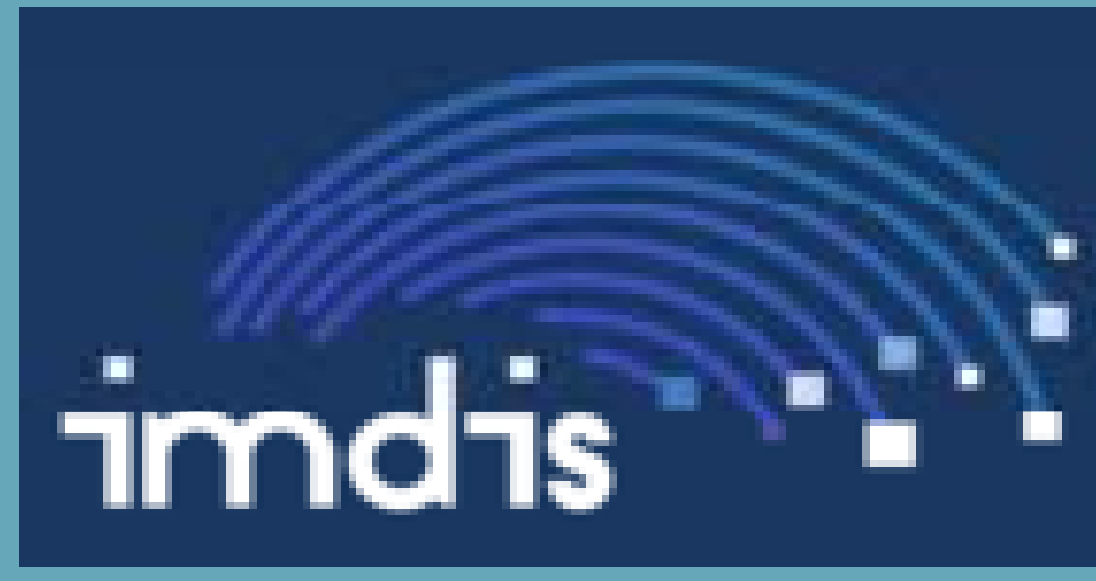

Olvido Tello-Antón<sup>1\*</sup>, G. Bruque<sup>1,</sup> L.M. Agudo<sup>1</sup>, I. Bermejo<sup>1</sup>, J. Garrido<sup>2</sup> & EMODNET HRSM Group<sup>3</sup> <sup>(1)</sup> Instituto Español de Oceanografía. Sede Central. Corazón de María 8, 28002 Madrid, SPAIN (www.ieo.es) (2) Bilbomática

(3) Partners of EMODNET-HRSM project

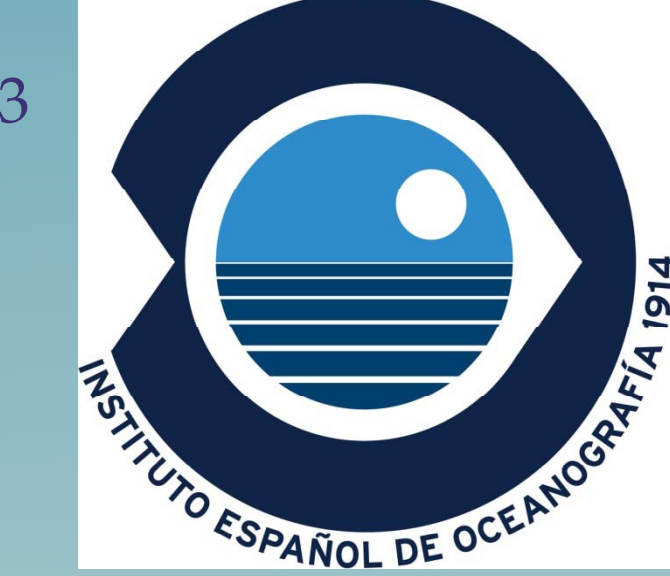

The Spanish Institute of Oceanography, founded in 1914, it is a public research organization dedicated to research in marine science, especially in relation to scientific knowledge of the oceans, sustainability of fishing resources and the marine environment. The researches performs multidisciplinary studies of the marine environment, as well as systematic and specific studies for special requirements (El Hierro submarine volcanic episode, spill Prestige, etc.). Different types of data are acquired depending on aim of the research, and several methodologies and data acquisition techniques are used. In 1964 the DATA CENTER of IEO (CEDO) (http://indamar.ieo.es) was created in order to organize the data about physical and chemical oceanography, to standardize this information and to serve the international data network SeaDataNet (www.seadatanet.org). And the rest of the information is organized into different databases according to the subject and the variables represented (geology, fisheries, aquaculture, pollution, habitats, etc.).

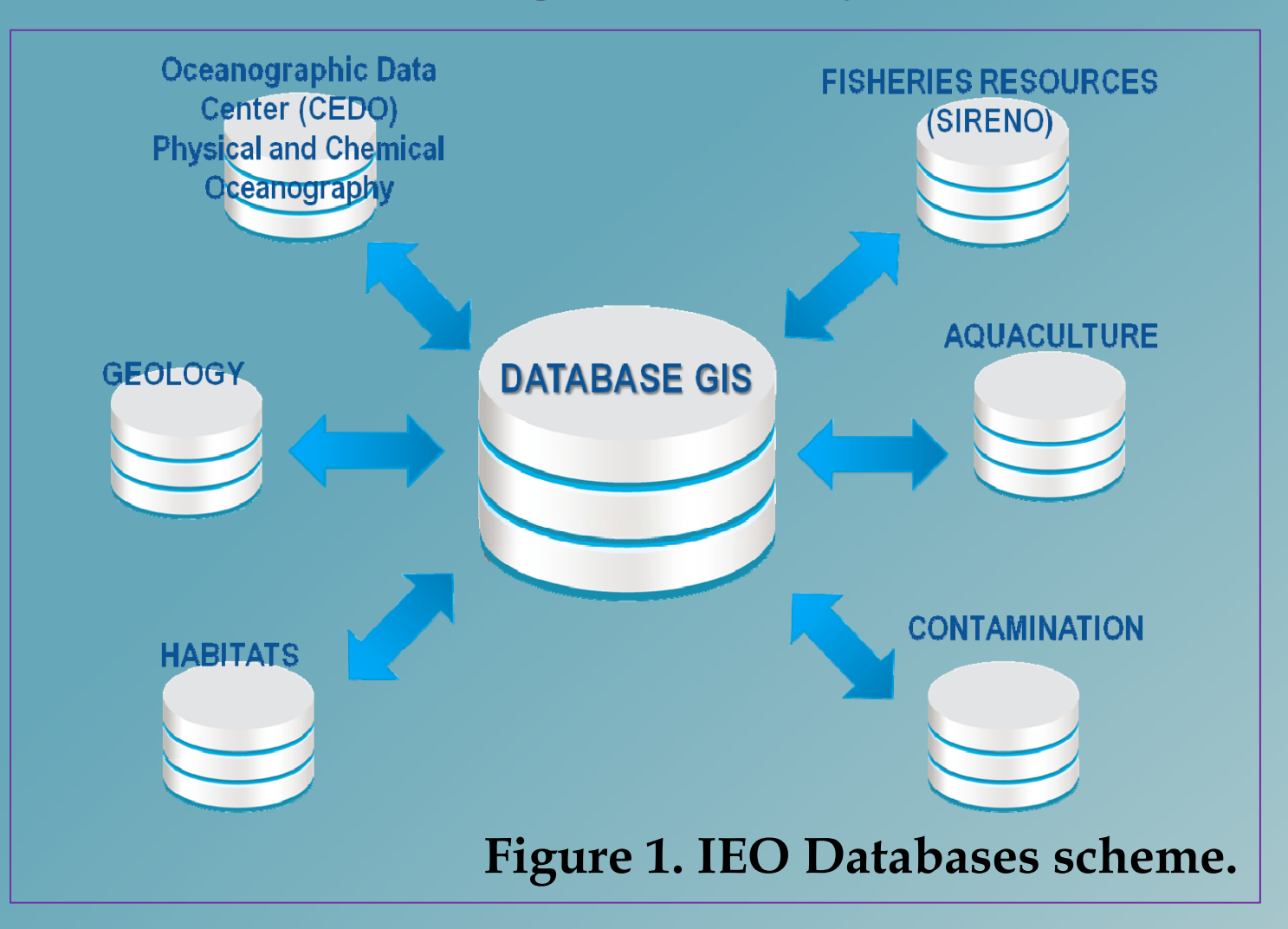

**Due** to the large amount of data collected over the 100 **years of IEO history history, there is a clear need to organize organize, standardize standardize, integrate and relate the different databases, and to provide access to information information. For that, in 1997 emerged the first initiative to organize the IEO** spatial information in a Geographical **Information System (GIS) and in 2010 this GIS was i consolidated** as **IEO** institutional **GIS** (Fig. 1).

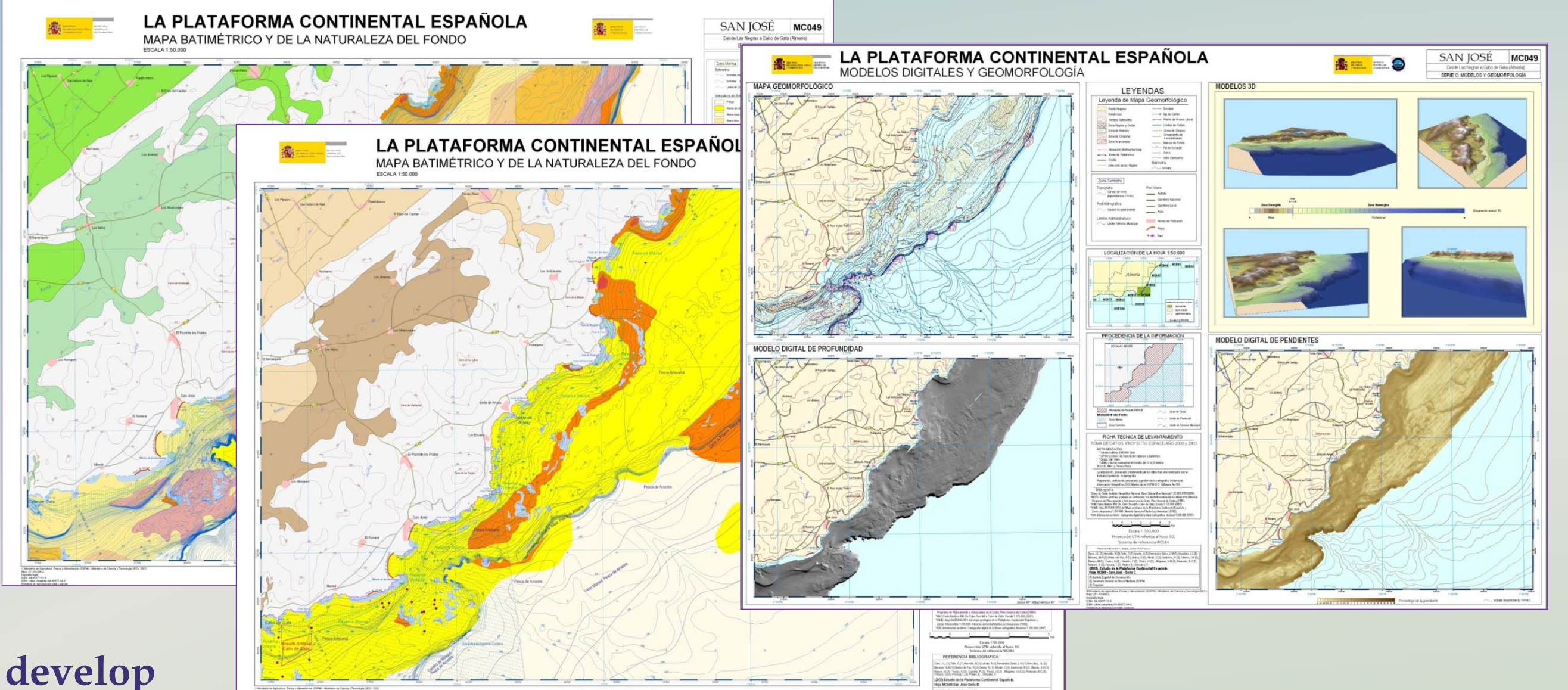

The GIS allows the information to be organized, visualized, consulted and analyzed. Besides, it allows to develop high quality thematic cartography. The GIS is an essential tool in the decision making of aspect like protection of Figure 2. Cartographic series about Spanish continental shelf, developed<br>from data integrated in IEO marin marine environment, sustainable management of resources and marine spatial planning. surveys in ESPACE project. www.ieo.es/web/ieo/cartografia

**The IEO Marine GIS has provided support several project and activities such as: ESPACE (Fig. 2), LIFE-INDEMARES (Fig. 3), Initial assessment of Marine Strategy Framework Directive (Fig. 4), El Hierro submarine** INDEMARES (Fig. 3), Initial assessment of Marine Strategy Framework Directive (Fig. 4), El Hierro submarine<br>volcanic process (Fig. 5), TPEA: Transboundary Planning in the European Atlantic (Fig. 6), several thesis among which PhD thesis in process (Tello, O.) IEO (Fig. 7).

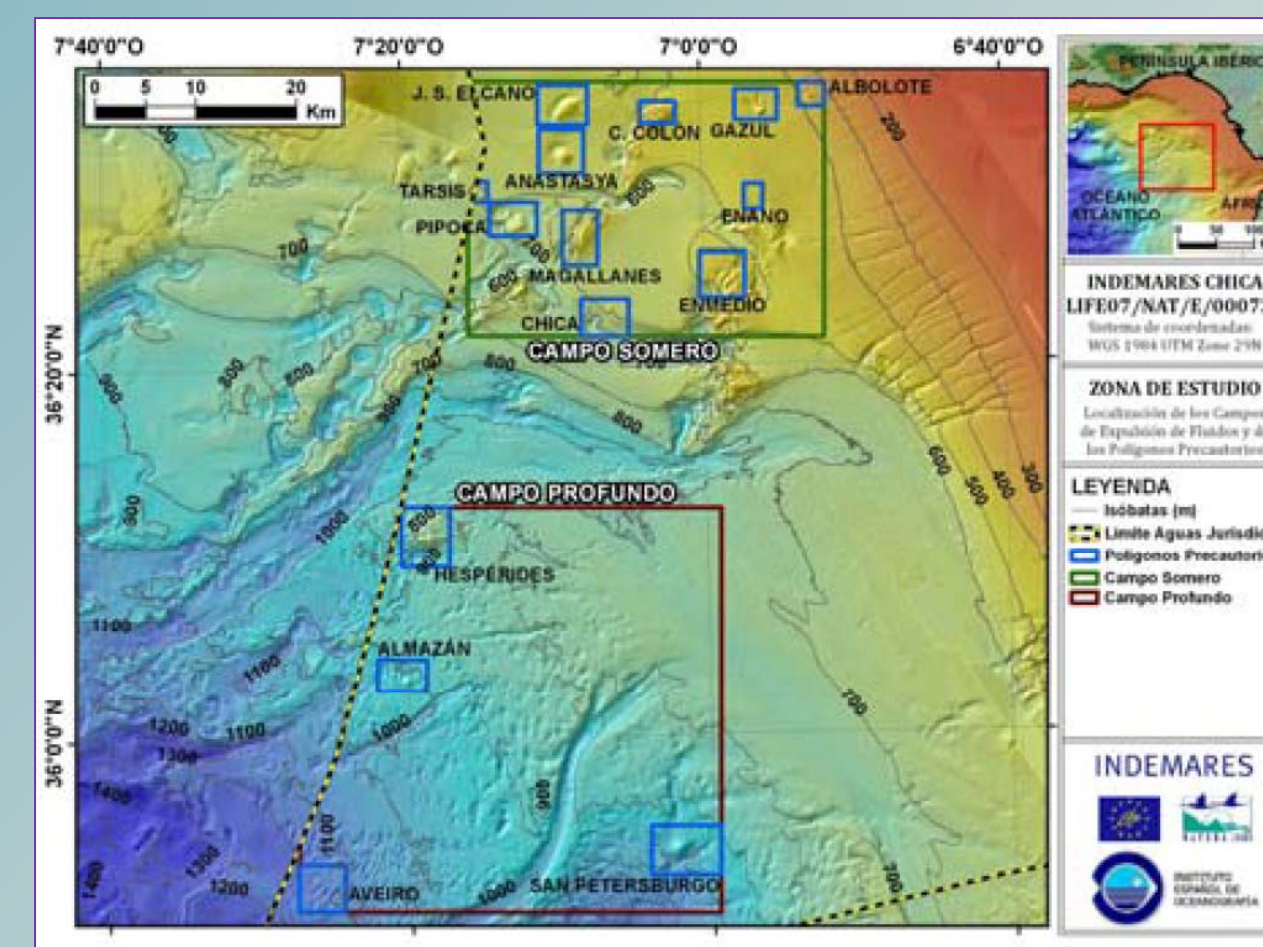

**if**  $\mathbf{F}$  **<b>consider the geological risk** and its impact on **INDEMARES project. Information integrated** 

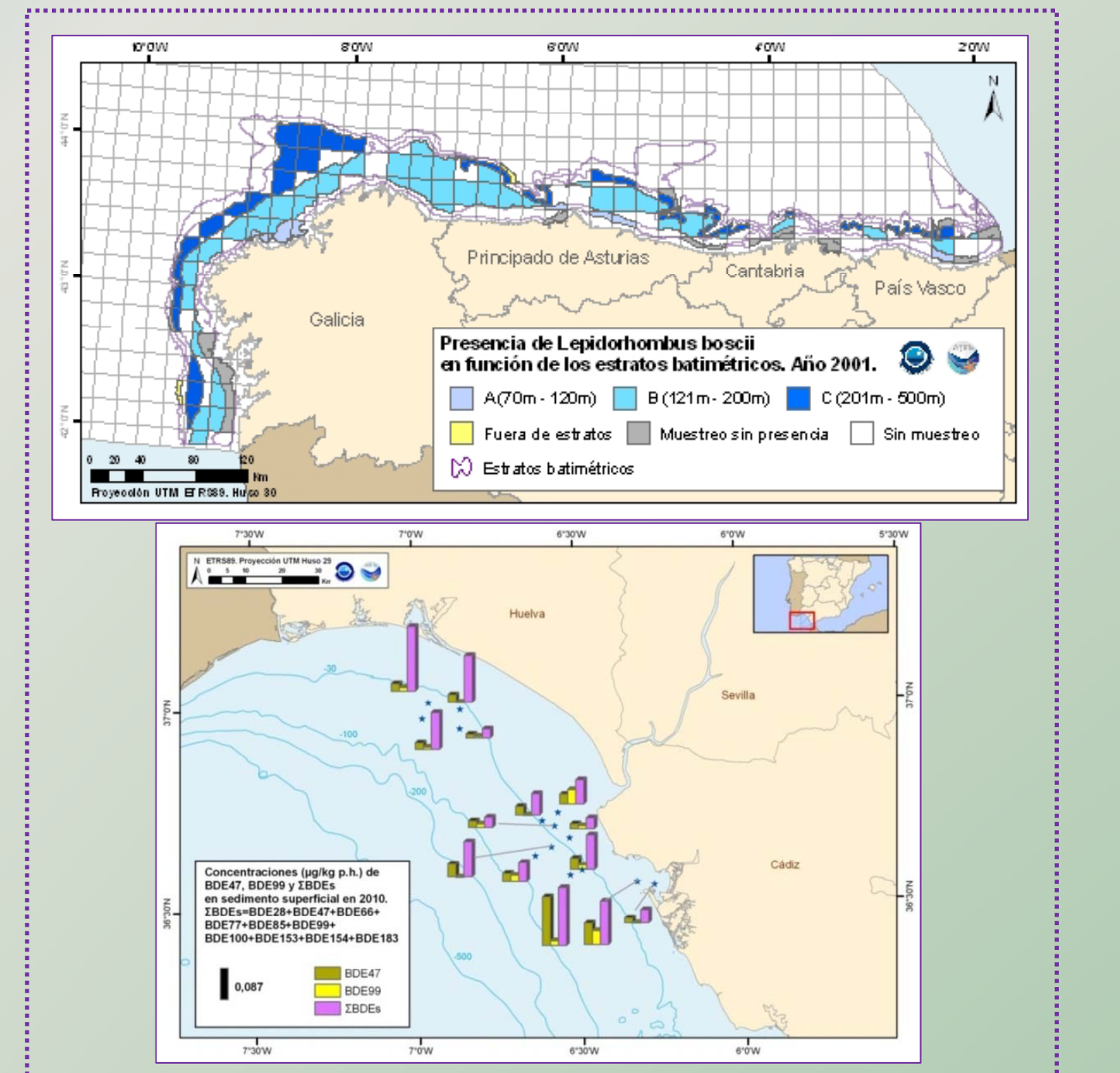

**Currently, the knowledge of marine environment environment, its protection and its spatial planning are extremely relevant issues. Therefore, several European initiatives such**

**as EMODNET BATHYMETRY with the aim of elaborated lb a continuous DTM for the European seas. This DTM is accessible and downloadable through EMODNET Portal d t f lti l i tit ti f l E (Fig. 8), Growth Blue, Horizon 2020, etc., are on data from multiple institutions of several European**  being developed.

Figure 8. Portal for Bathymetry. DMT elaborated based countries, among them is the IEO. Currently in the framework of EMODNET-HRSM project. **htt // d t b th t http://www.emodnet-bathymetry.eu**

Figure 4. Cartography developed from the<br>information gathered in Initial assessment of To carry out these initiatives is imperative that the marine information is standard, interoperable Marine Strategy Framework Directive, and accessible. Following this trend, the UE elaborated the INSPIRE DIRECTIVE 2007/2/CE, **yg . which provides <sup>p</sup> guidelines <sup>g</sup> and standards to share the information through Spatial Data**

> **In this regard, the IEO in 2010, initiated the development of Spatial Infrastructure Data of IEO: IDEO (Fig. 9).**

**Figure 7. Study of morfo-sedimentary submarine canyons in southeast of people and effect of anthropogenic 3. -**

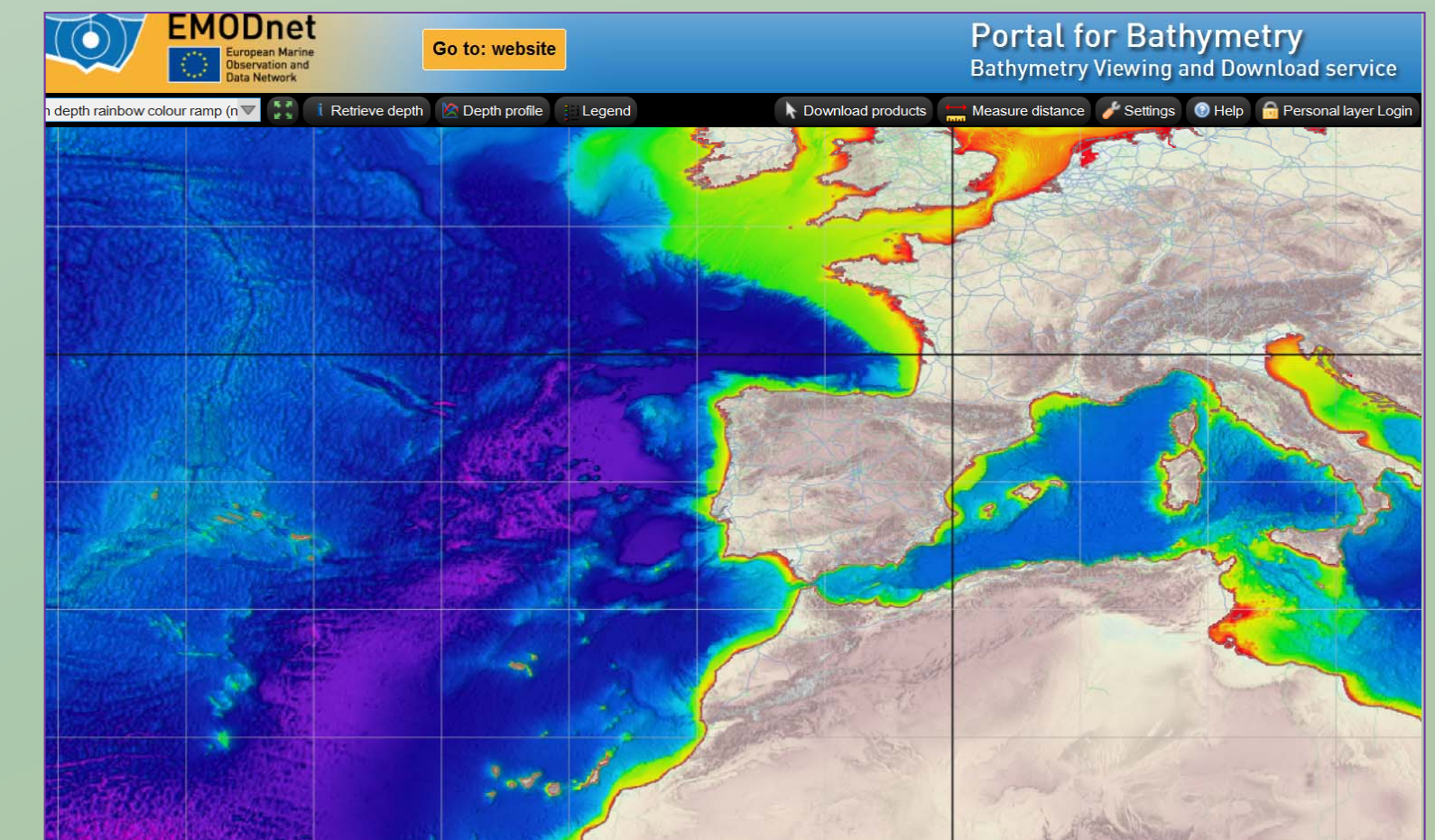

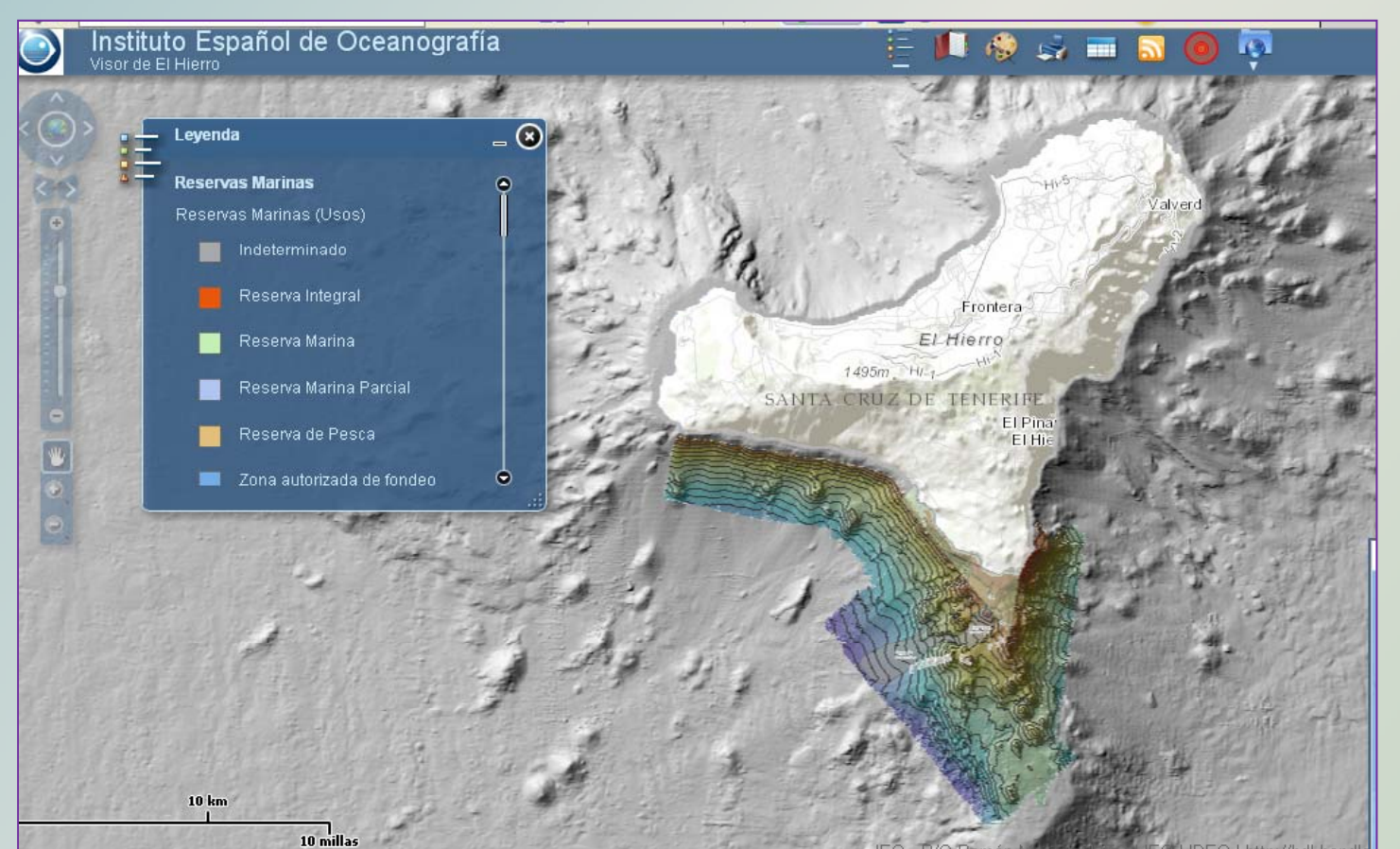

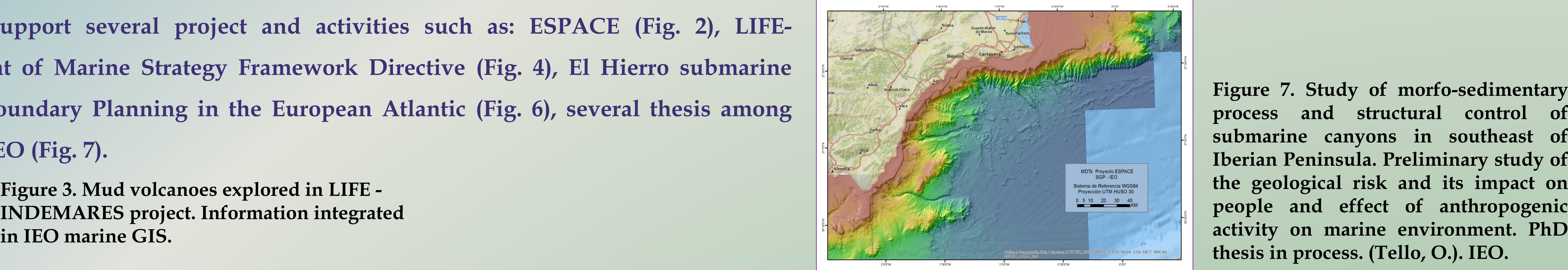

**process** 

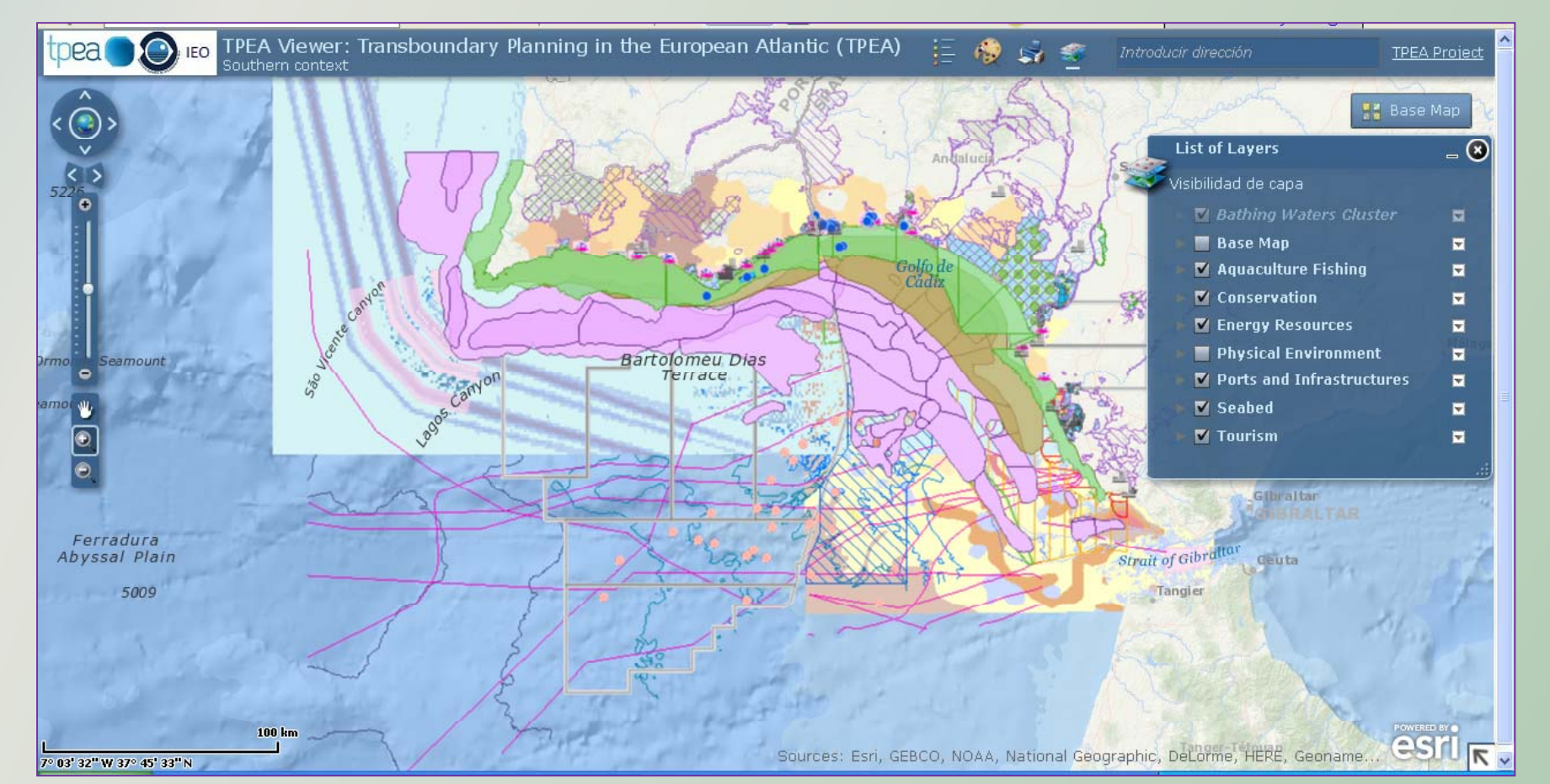

Figure 6. Data Viewer Transboundary Planning in the European Atlantic.

**recently integrated into IEO Marine** Strategy Framework Directive, and Figure 5. Data Viewer El Hierro submarine volcanic recently integrated into IEO Marine GIS.

**Infrastructure.**

**The principal IDEO aims are :**

- **1)** Organize, standardize, relate and integrate the IEO information.
- **2) Provide accessibility to information through Data Viewer and Web**

**Map Services standard and interoperable pp**

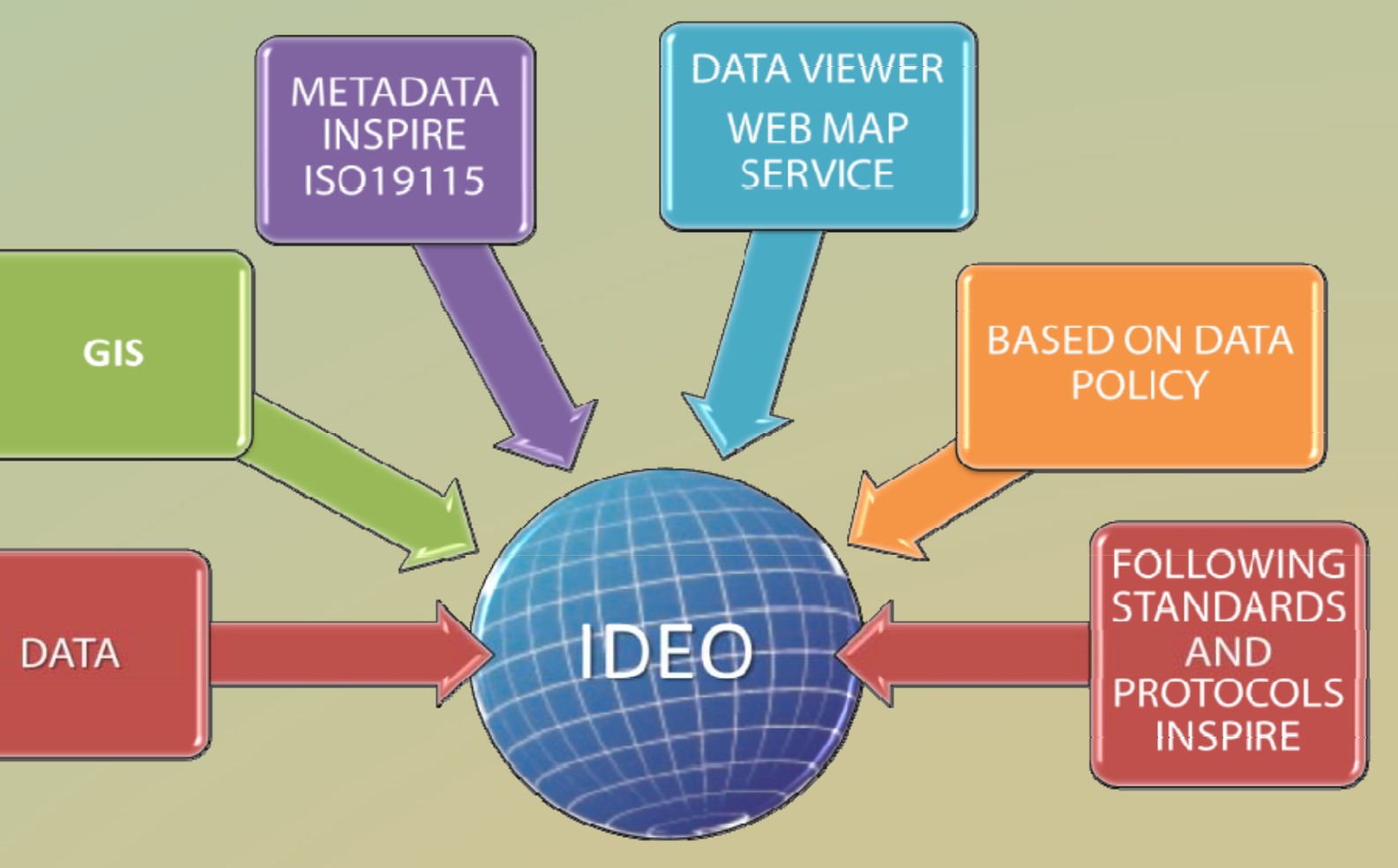

The Viewer Base integrated on the Spatial Data Infrastructure of IEO has useful and advanced tools to discovering and managing the Figure 9. IDEO components. oceanographic data of IEO. Using React.js framework in the client side and the API for Javascript 4.6 from ESRI as map library, the IEO has

developed a new customizable web application template. At the heart of all React applications are components (JSON file). In the server side, .NET is used to handle users and roles and ArcGIS Server is used to generate map and geoprocessing services (Fig. 10).

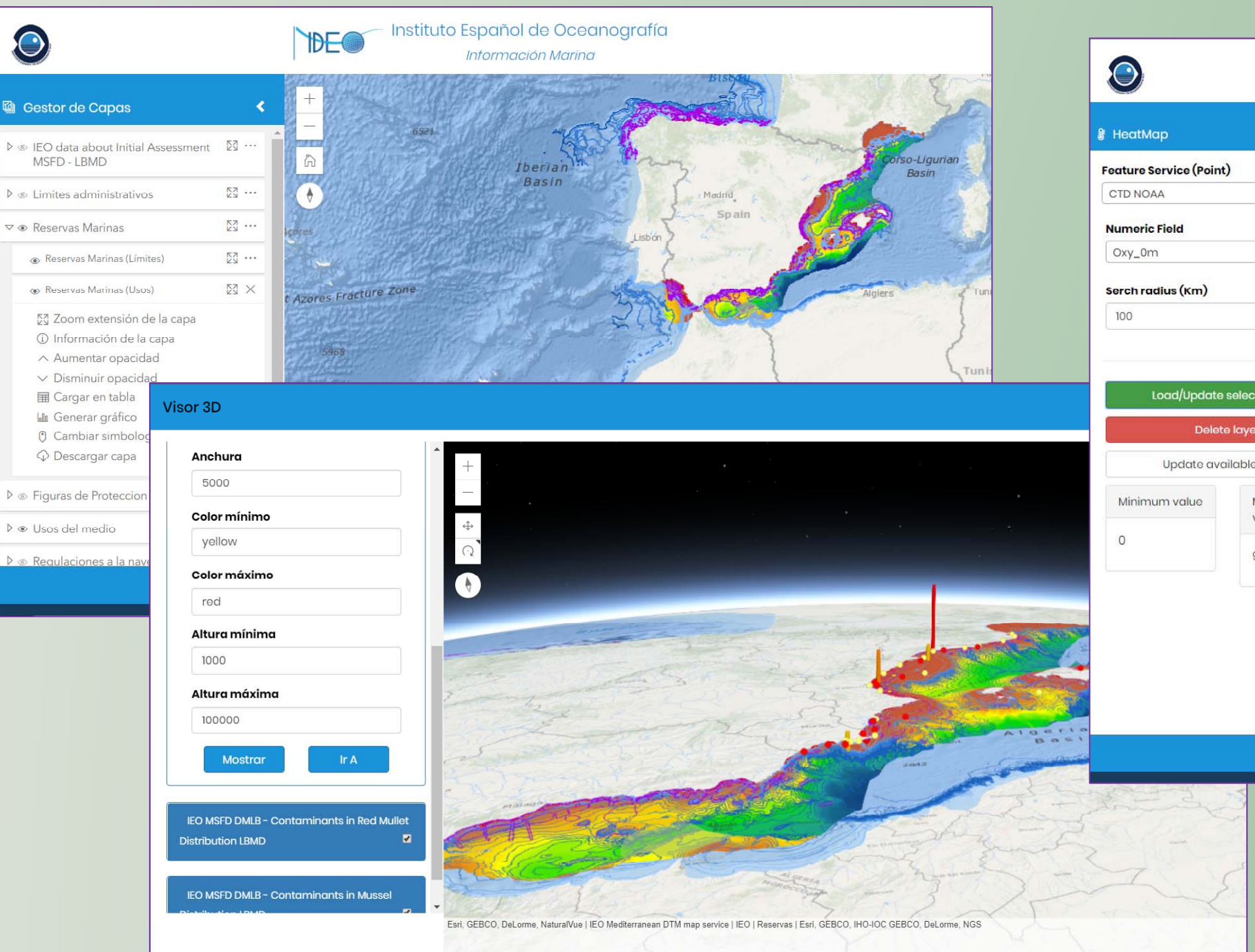

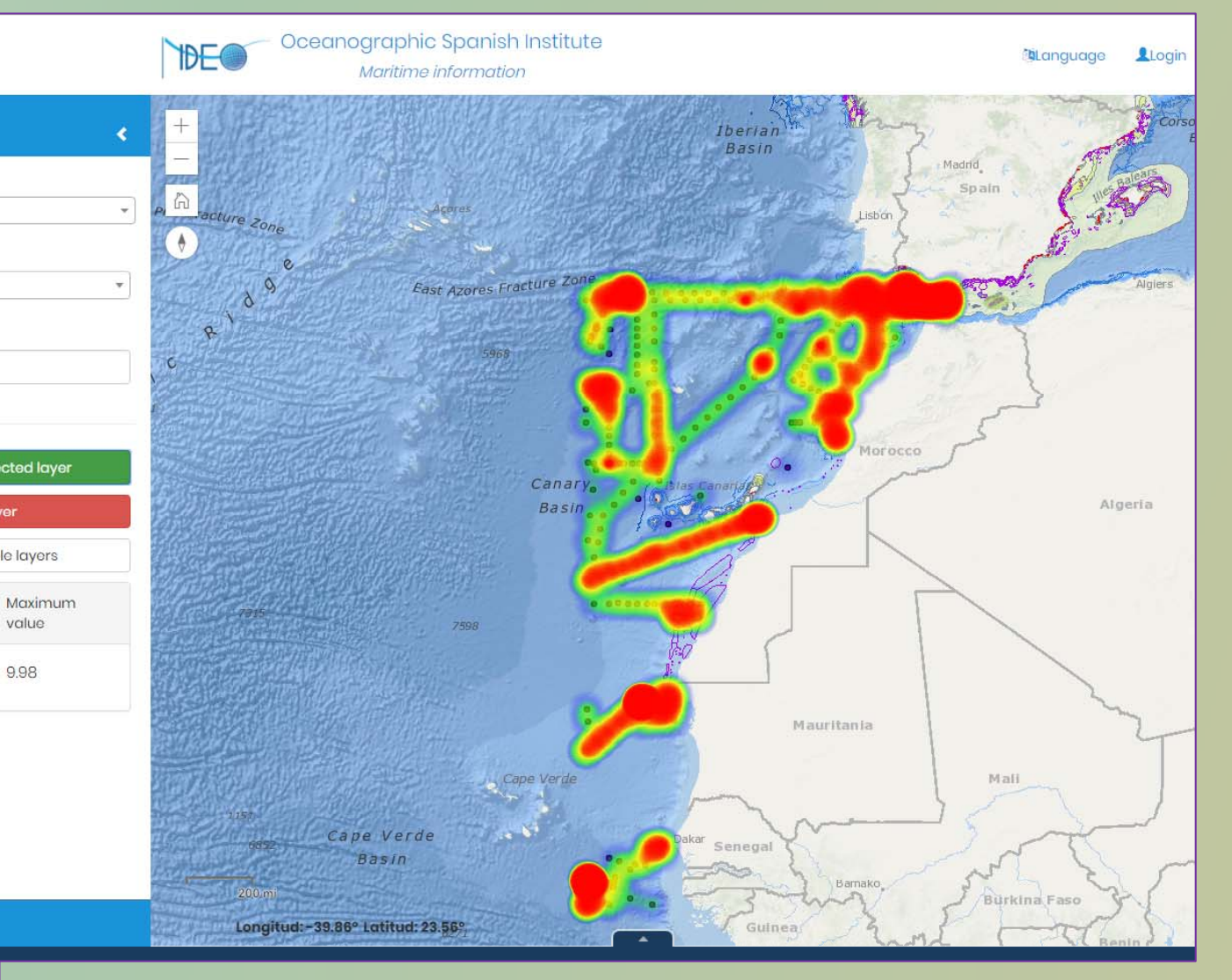

**In order to facilitate the access to the Spatial Data Infrastructure f of IEO, the IEO Geoportal was developed in 2012. It mainly involves a metadata catalog and the access to the data viewers and Web Services of IDEO (Fig. 11) .**

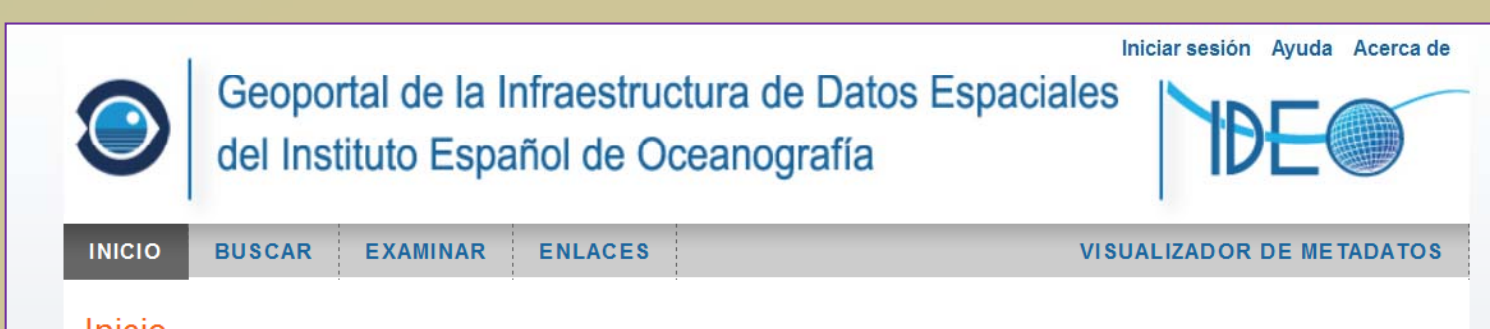

Inicio

El Instituto Español de Oceanografía (IEO) es un organismo público de investigación (OPI), dependiente del Ministerio de Economía y Competitividad, a través de la Secretaría de Estado de Investigación, dedicado a la investigación en ciencias del mar, especialmente en lo relacionado con el conocimiento científico de los océanos, la sostenibilidad de los recursos pesqueros y el medio ambiente marino. El IEO representa a España en la mayoría de los foros científicos y tecnológicos internacionales relacionados con el mar y sus recursos Geoportal ofrece formas fáciles y convenientes de compartir datos geoespaciales

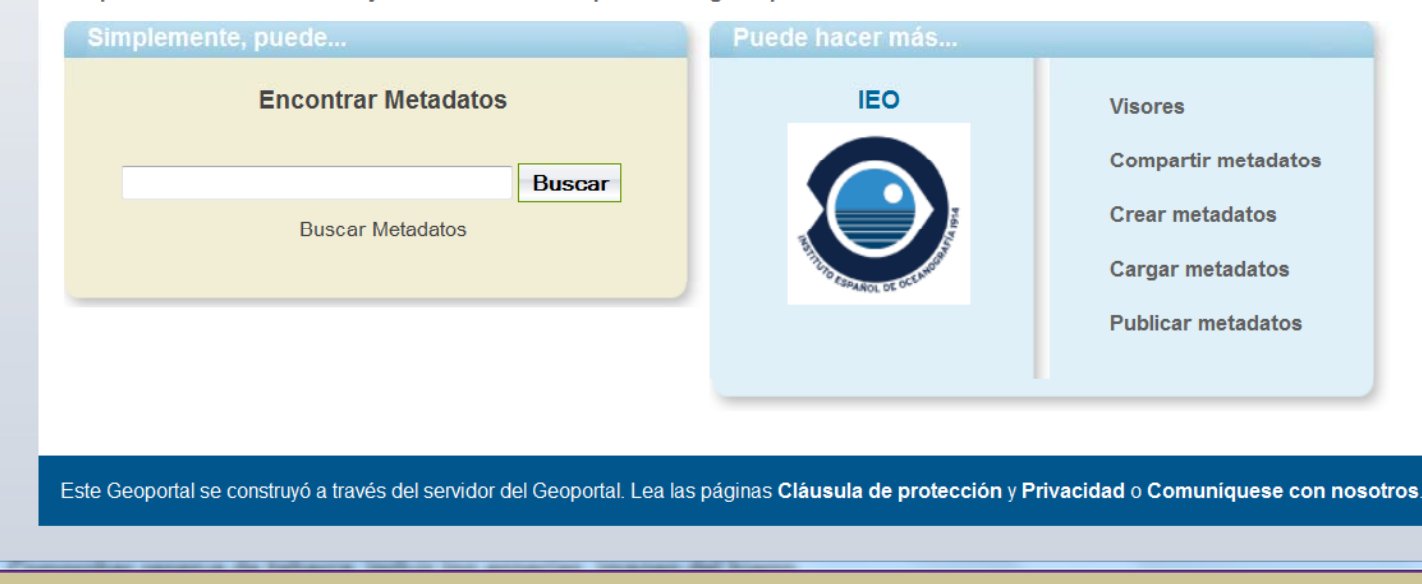

**Figure 11. IEO Geoportal. http://www geo http://www.geo-ideo ieo es/geoportalideo ideo.ieo.es/geoportalideo**

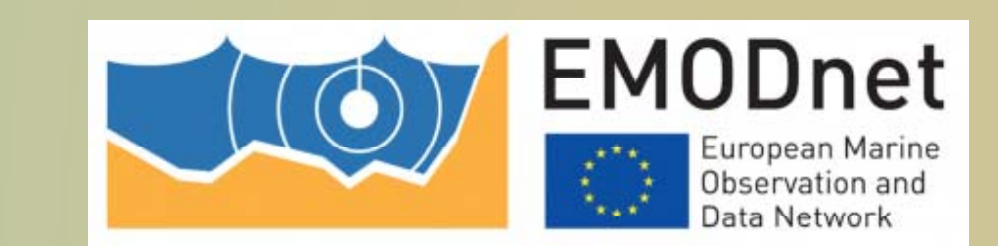

**MINISTERIO** DE CIENCIA, INNOVACIÓN Y UNIVERSIDADES

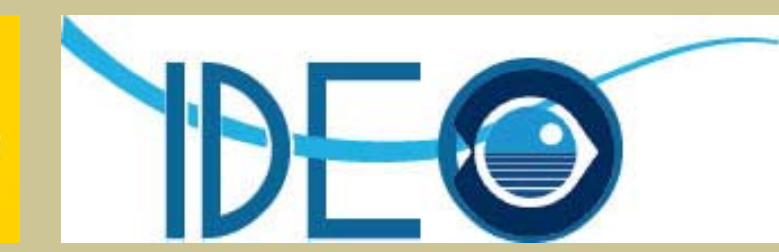

**Figure 10. Data Viewer Base IEO.**